## 群馬大学LMS(Moodle)へのログイン方法について (PC画面)

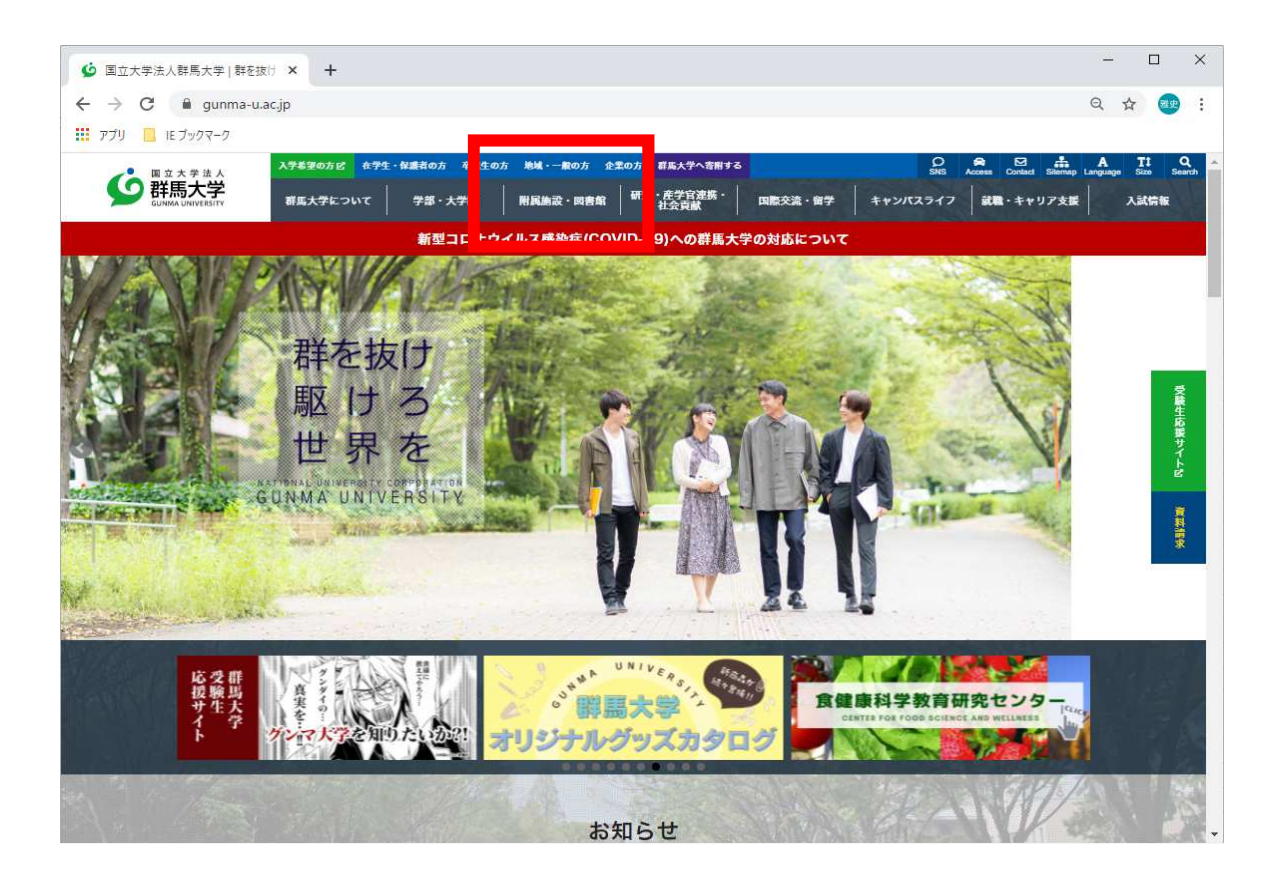

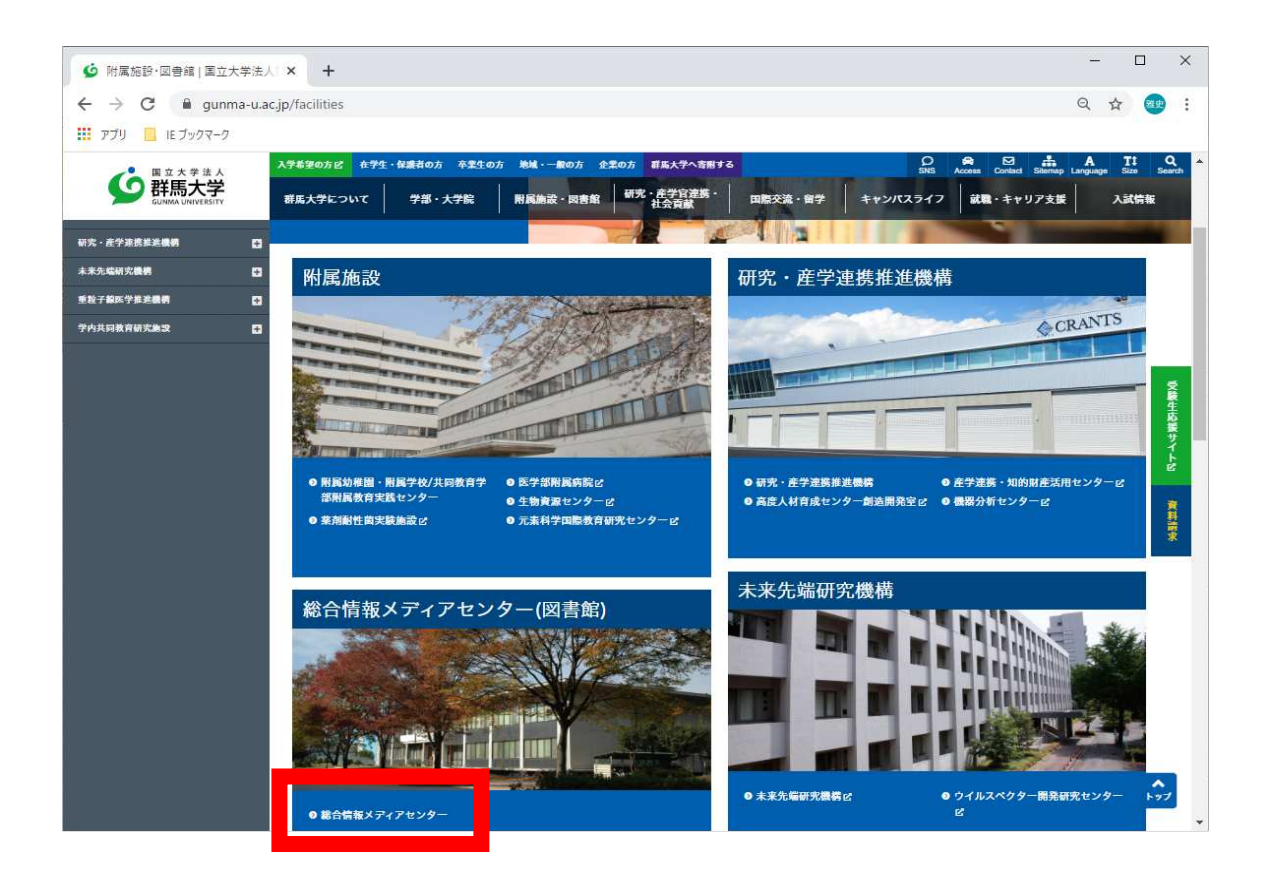

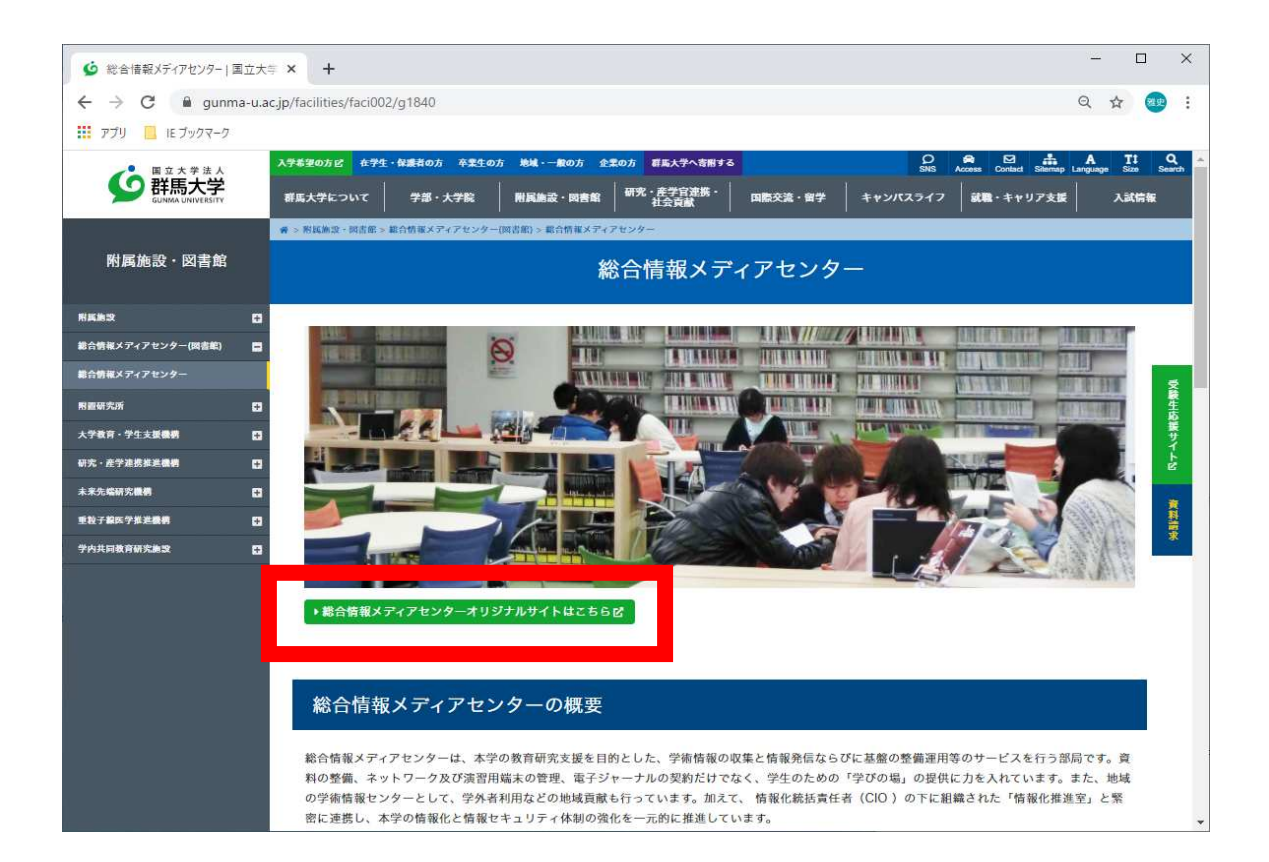

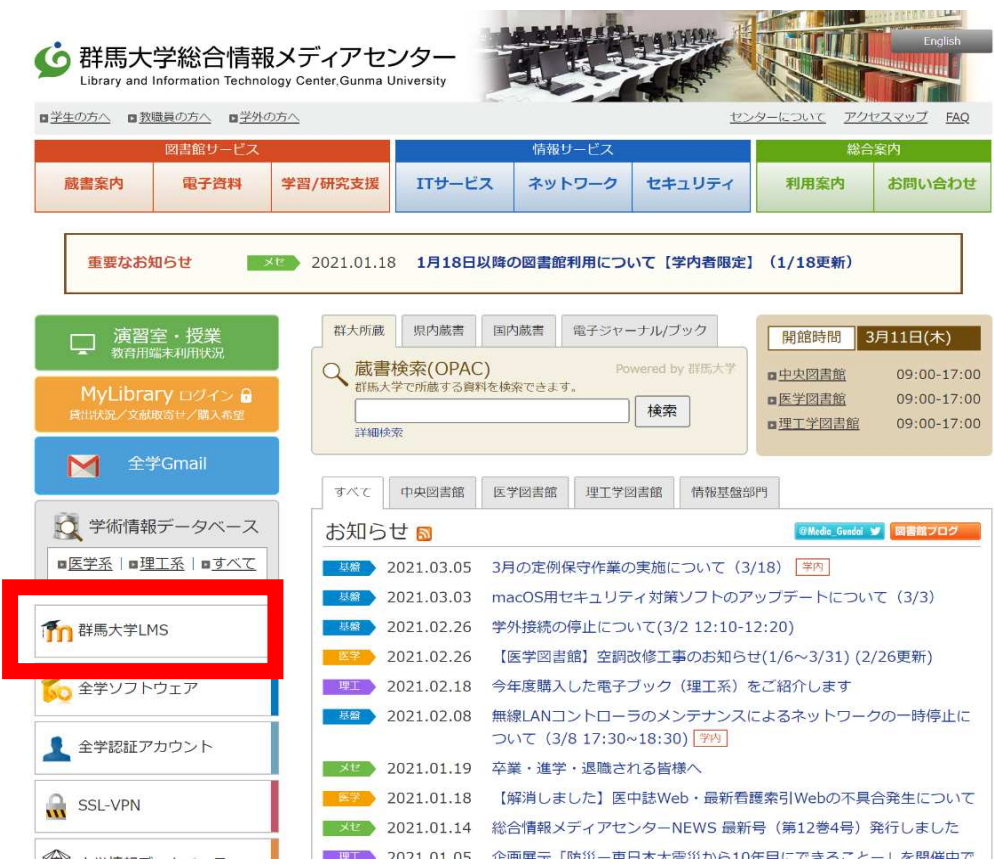

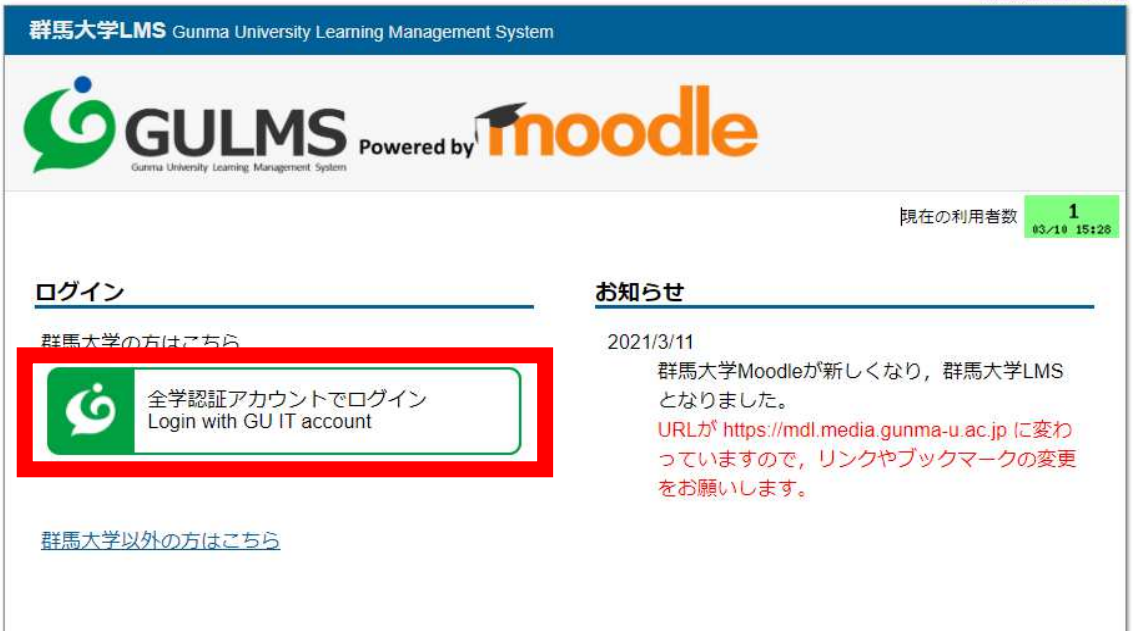

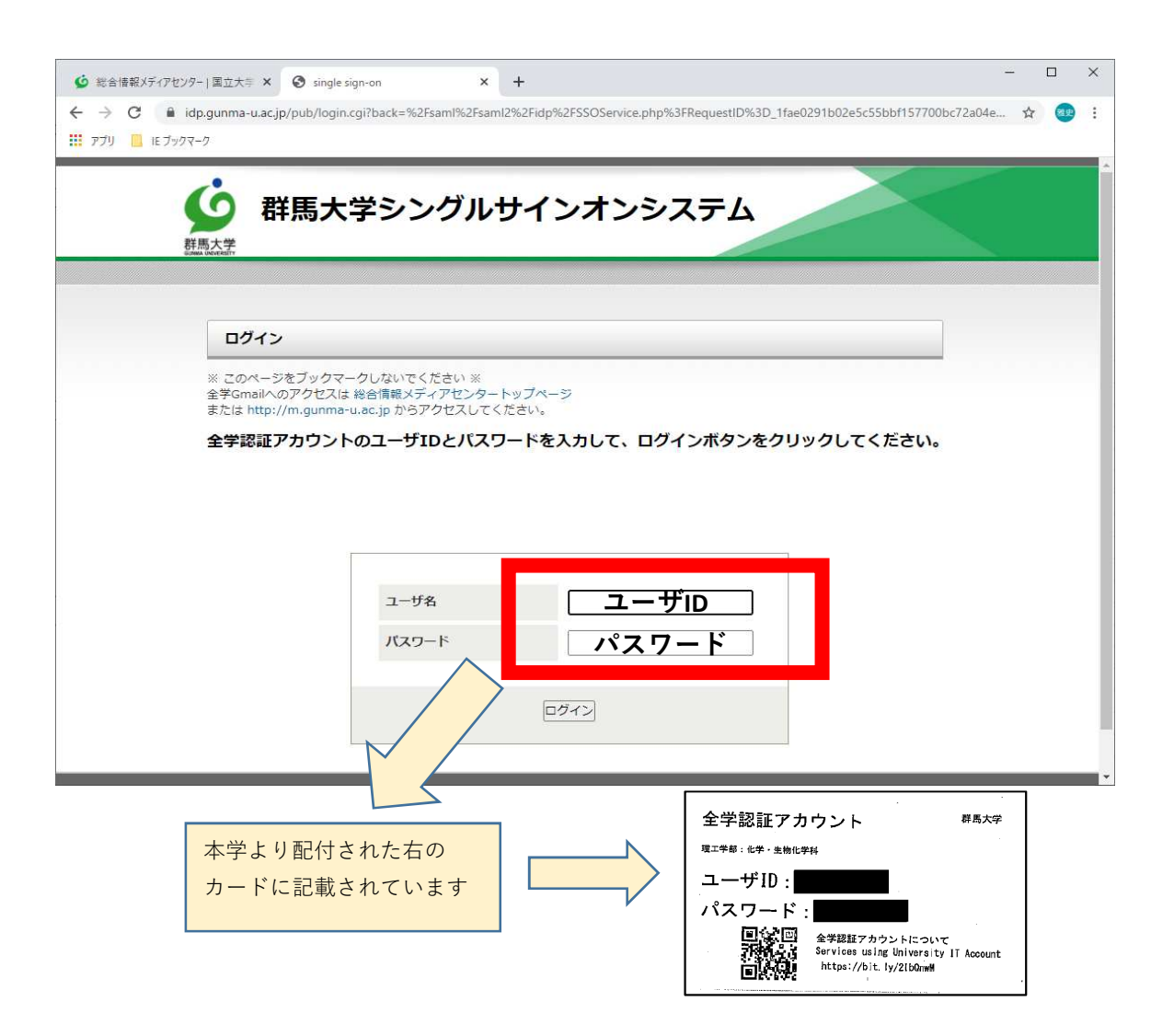

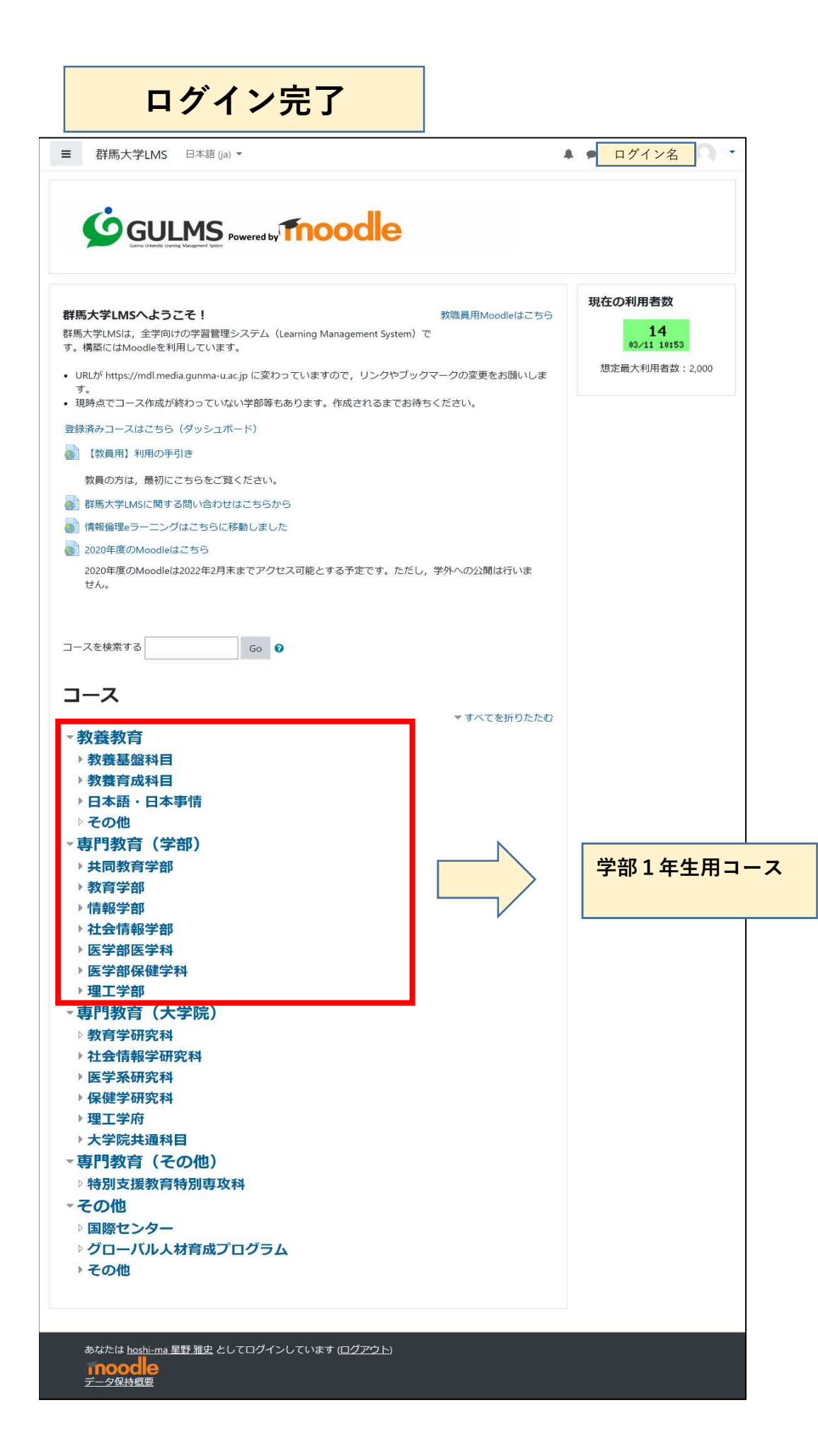